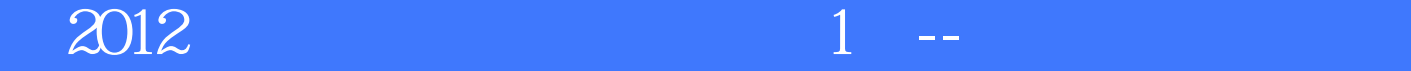

版 次:1

2012 01 01 16

ISBN 9771005004126

 $2012$  1

Windows 8 Windows 8

Windows 7<br>Jindows 7 Windows 7 Windows 7 XP

[显示全部信息](javascript:void(0);)

 $2.$ 

 $3.$ 

 $H$ 

 $4.$ 

……

本站所提供下载的PDF图书仅提供预览和简介,请支持正版图书。 www.tushupdf.com